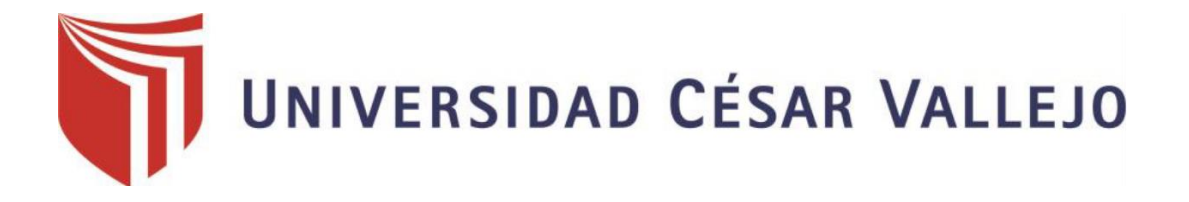

# **FACULTAD DE INGENIERÍA Y ARQUITECTURA ESCUELA ACADÉMICO PROFESIONAL DE INGENIERÍA CIVIL**

## **"Diseño de infraestructura vial entre los caseríos Collonayuc y Hierba Buena, distrito de Huarmaca, Piura"**

**TESIS PARA OBTENER EL TÍTULO PROFESIONAL DE:**

Ingeniero Civil

## **AUTOR:**

Br. Suarez Mundaca, Mario Angel (ORCID N° 0000-0002-9348-2824)

**ASESOR:**

Mg. Cerna Vásquez Marco Antonio Junior (ORCID N° 0000-0002-8259-5444)

## **LÍNEA DE INVESTIGACIÓN:**

Diseño de infraestructura vial

**-**

**CHICLAYO-PERÚ 2020**

### **Dedicatoria**

<span id="page-1-0"></span>El presente va dedicado a Dios, quien como guía está presente en el caminar de mi vida, bendiciéndome y dándome fuerzas para continuar con mis metas trazadas sin desfallecer. A mis padres, a mis hijos y a mi esposa que, con su apoyo incondicional, amor y confianza permitieron que logre culminar mi carrera profesional.

#### **Suarez Mundaca Mario Angel**

## **Agradecimiento**

<span id="page-2-0"></span>Agradezco a Dios por ser mi guía y acompañarme en el transcurso de mi vida, a mis asesores por su desinteresado apoyo en el desarrollo de este proyecto, a mi Alma Mater, la Universidad César Vallejo, representada en la Facultada de Ingeniería, por acogerme en aulas hasta verme formado profesionalmente.

### **Suarez Mundaca Mario Angel**

# <span id="page-3-0"></span>UNIVERSIDAD CÉSAR VALLEJO

#### **ACTA DE SUSTENTACIÓN**

En la ciudad de Chiclayo, siendo las 09:00 horas del día 24 de setiembre de 2020, de acuerdo a lo dispuesto por la Resolución de Coordinación de Escuela Nº0734-2020-UCV-EPIC, de fecha 24 de setiembre de 2020, se procedió a dar inicio al acto protocolar de sustentación de la tesis denominada "DISEÑO DE INFRAESTRUCTURA VIAL ENTRE LOS CASERIOS COLLONAYUC Y HIERBA BUENA, DISTRITO DE HUARMACA, PIURA", presentada por : Br. SUAREZ MUNDACA MARIO ANGEL con la finalidad de obtener el Título de Ingeniero Civil, ante el jurado evaluador conformado por los profesionales siguientes:

- Presidente : Dr. Omar Coronado Zuloeta
- Secretario : Mg. Noé Humberto Marín Bardales
- **Vocal** : Mg. César Antonio Idrogo Pérez  $\ddot{\phantom{a}}$

Concluída la sustentación y absueltas las preguntas efectuadas por los miembros del jurado se resuelve:

#### **APROBAR POR MAYORIA**

Siendo las 10:45 horas del mismo día, se dio por concluido el acto de sustentación, procediendo a la firma de los miembros del jurado evaluador en señal de conformidad.

Chiclayo, 24 de Setiembre de 2020

Dr. Ing. Omar Coronado Zuloet: Presidente Mg./Noé Humberto Marín Bardales Mg. Cestr A ntonio Idrogo Pérez Secretario Vocal

CAMPUS CHICLAYD Carretora Chickeyo Pimentel Km. 3.5 Telf: (074) 481616 / Anexo: 6514

fb/ucv.pert **Oury** peru

#### **Declaratoria de autenticidad**

<span id="page-4-0"></span>Yo, Mario Ángel Suarez Mundaca, con DNI N°42993570, a efecto de cumplir con las disposiciones vigentes en el reglamento de grados y títulos de la Universidad Cesar Vallejo, facultad de Ingeniería, Escuela de Ingeniería Civil, declaro bajo juramento que toda la documentación que acompaño es veraz y autentica.

Así mismo, también declaro bajo juramento que soy responsable de todo su contenido y asumo, como autor, las consecuencias ante cualquier falta, error u omisión en el documento. Por lo tanto, en caso de incumplimiento de esta declaración de autenticidad, me someto a lo dispuesto en las normas académicas que dictamine la Universidad Cesar Vallejo.

Chiclayo, 12 diciembre del 2019

Mario Ángel Suarez Mundaca

DNI: 42993570

<span id="page-5-0"></span>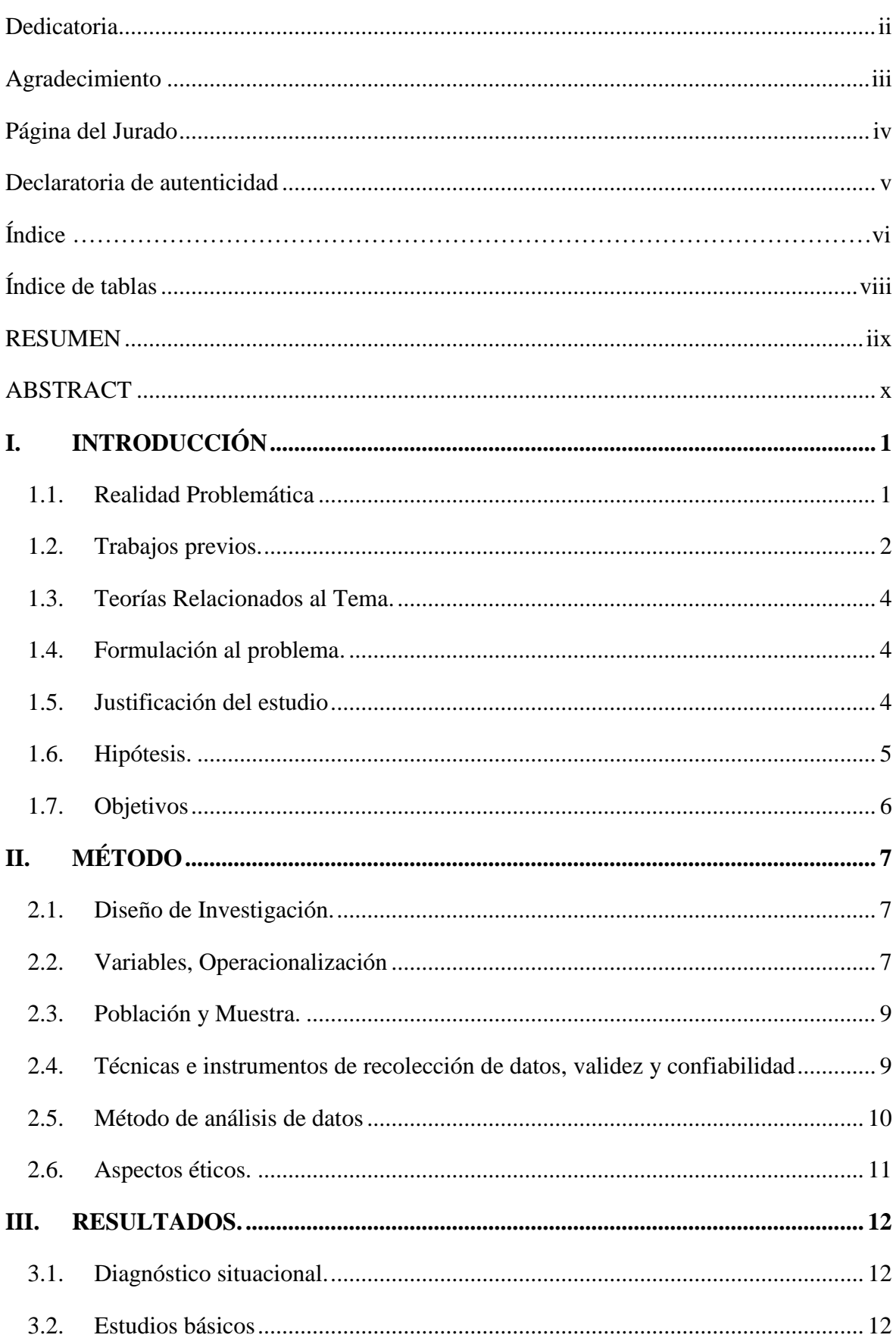

# Índice

<span id="page-6-0"></span>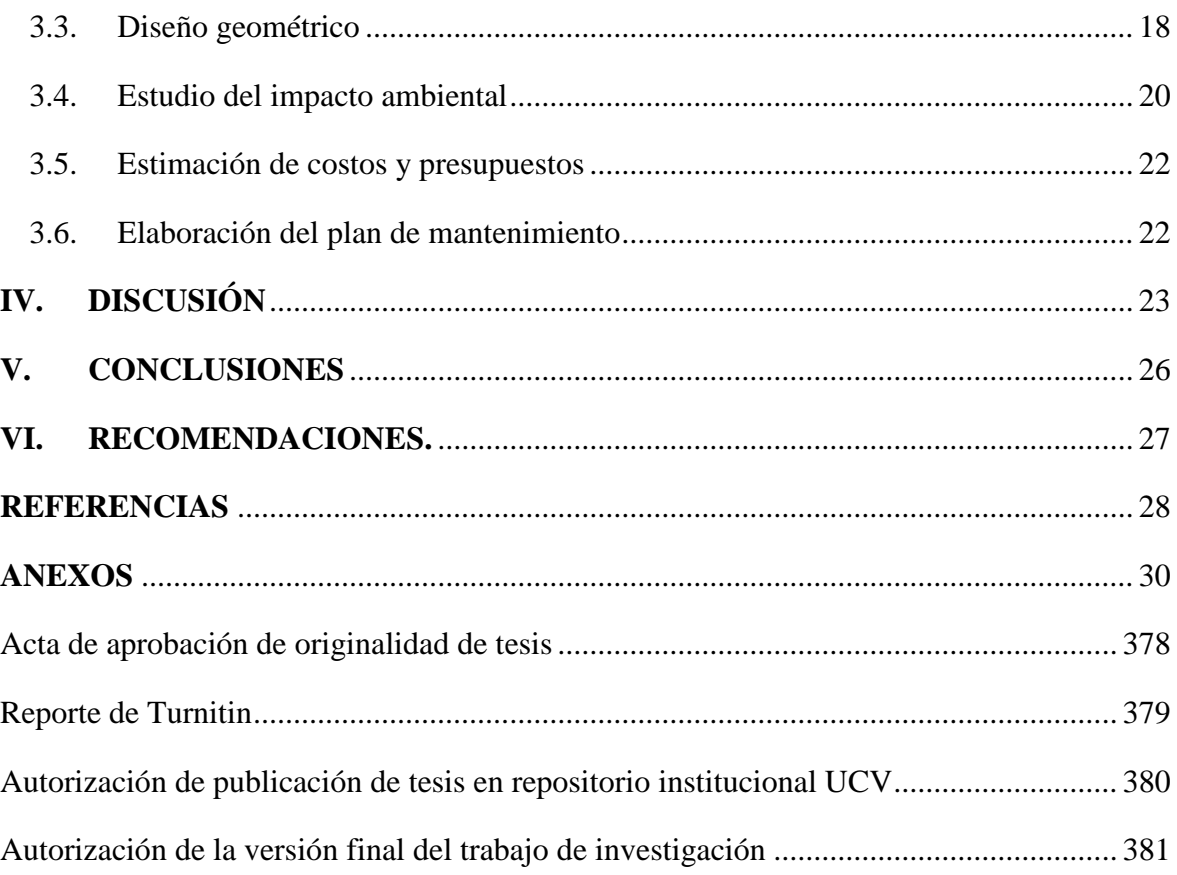

## **ÍNDICE DE TABLAS**

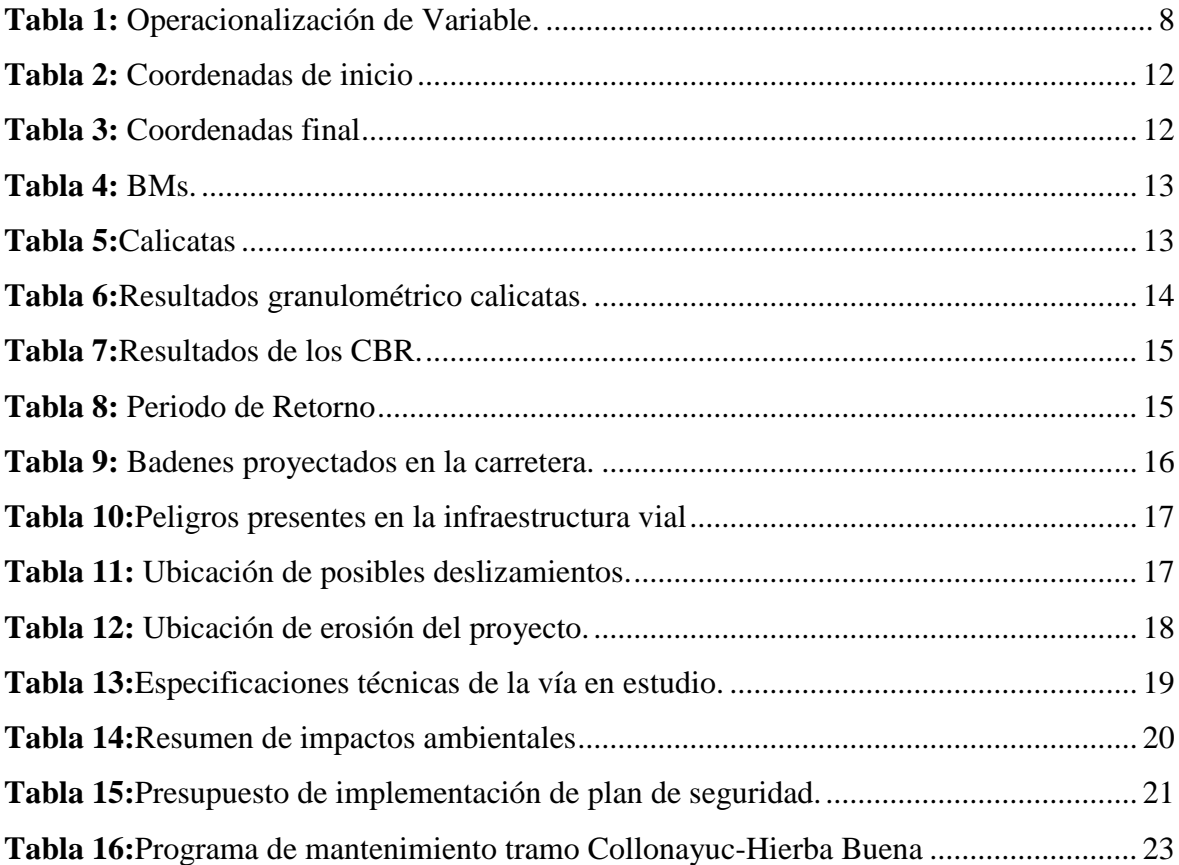

#### **RESUMEN**

<span id="page-8-0"></span>El presente trabajo de investigación tiene como finalidad el Diseño de infraestructura vial entre los caseríos Collonayuc y Hierba Buena, distrito de Huarmaca, Piura lo cual permitirá la comunicación de estos caseríos con mayor facilidad y a la vez con la capital del distrito, es por eso se ha elaborado a nivel de expediente técnico; realizando los trabajos de campo como es levantamiento topográfico, estudios de mecánica de suelos y elaborar el diseño geométrico de la carretera.

La vía empieza en el Caserío Collonayuc en el km 00+000 hasta el km 08+982 en el Caserío Hierba buena. La población será beneficiada con el proyecto porque mejorando la vía favorecerá reduciendo los costos por el flete.

Los datos de campo se han tomado con diferentes instrumentos considerando la eficacia e importancia de los objetivos propuestos. Así mismo el procesamiento de datos ha sido elaborado por software como AutoCAD Civil 3D 2018, S-10, entre otros.

**Palabras claves:** Diseño Geométrico, Granulometría, Pavimento.

#### **ABSTRACT**

<span id="page-9-0"></span>The purpose of this research work is the road infrastructure design between Collonayuc and Hierba Buena caseríos, Huarmaca district, Piura Which will allow the communication of these hamlets more easily and at the same time with the capital of the district, that is why It has been prepared at the technical file level; performing field work such as topographic survey, soil mechanics studies and develop the geometric design of the road.

The road starts at Caserío Collonayuc at km 00 + 000 until km 08 + 982 at Caserio Hierba Buena. The population will be benefited from the project because improving the route will favor reducing freight costs.

Field data have been taken with different instruments considering the effectiveness and importance of the proposed objectives. Also the data processing has been developed by software such as AutoCAD Civil 3D 2018, S-10, among others.

**Keywords:** Geometric Design, Granulometry, Pavement

#### Acta de Aprobación de Originalidad de Tesis

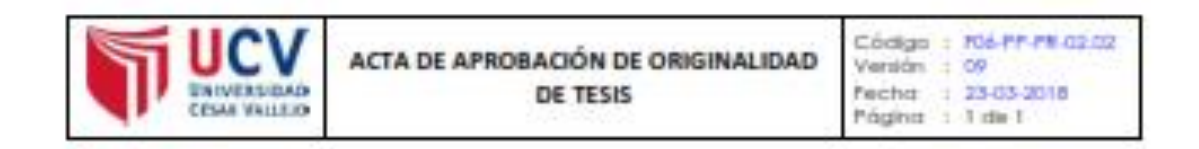

Yo, Omar Coronado Zuloeta, docente de la Facultad DE INGENIERÍA y Escuela Profesional **INGENIERÍA CIVIL** de la Universidad César Vallejo Chiclayo, revisor (a) de la tesis titulada

## "ISEÑO DE INFRAESTRUCTURA VIAL ENTRE LOS CASERIOS COLLONAYUC Y HIERBA BUENA, DISTRITO DE HUARMACA, PIURA"

Del Br. MARIO ANGEL SUAREZ MUNDACA, constato que la investigación tiene un índice de similitud de 22% verificable en el reporte de originalidad del programa Turnitin.

El suscrito analizó dicho reporte y concluyó que cada una de las coincidencias detectadas no constituyen plagio. A mi leal saber y entender la tesis cumple con todas las normas para el uso de citas y referencias establecidas por la Universidad César Vallejo.

Chiclayo, 28 setiembre 2020

Dr. Ing, Omar O romado Zoloetu Coordinador de EP de Ingenieria Civil UCV-Pillal Chiclayo